KMedia Player Активированная полная версия Keygen For (LifeTime) Скачать бесплатно без регистрации

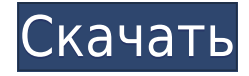

KMedia Player Product Key — это программный инструмент, который предоставляет пользователям простые средства для прослушивания своих песен и поддерживает расширения файлов MP3. Беспроблемная установка и минимальный интерфейс Процесс настройки, который вам необходимо пройти, завершается в один миг, так как он не содержит никаких неприятных сюрпризов. Как только вы закончите его, вы столкнетесь лицом к лицу с графическим интерфейсом, который можно описать только как простой и чистый, поскольку он состоит только из простого окна, нескольких кнопок и панели, в которой отображаются все загруженные элементы. Хотя содержимое справки не

предоставляется, как опытные, так и начинающие пользователи могут работать с ним без каких-либо проблем. Загружайте песни в формате MP3, слушайте их и регулируйте громкость Как указано выше, KMedia Player Download With Full Crack поддерживает импорт из аудиодорожек MP3, и их можно загружать только с помощью встроенного файлового браузера, поскольку функция «перетаскивания» не включена, что является небольшим недостатком, учитывая характер этой утилиты. . В дополнение к этому вы должны знать, что вы можете воспроизвести или приостановить песню, а также перейти к следующей или предыдущей с помощью элементов управления воспроизведением. Можно отключить звук трека простым нажатием кнопки, а также

отрегулировать громкость с помощью встроенного ползунка. Оценка и заключение Этот медиаплеер не влияет на производительность компьютера, и вы можете запускать его вместе с любым другим продуктом,

требовательным или нет, поскольку использование ЦП и памяти всегда низкое. Интерфейс подходит для всех типов пользователей, а время отклика достаточно хорошее. Тем не менее, вы должны знать, что он не всегда ведет себя должным образом, так как время от времени выскакивают ошибки, ему не хватает многих опций, которые есть в других подобных продуктах, и он остро нуждается в обновлении. В целом, KMedia Player — довольно приличная программа для прослушивания любимых песен, предназначенная для начинающих

пользователей. Теги: kmediapayer kmediaplayer mp3 плеер Поглотитель музыки в формате MP3 доступен для бесплатного использования на спорной платформе для спасения файлов пользователей при поиске. При сотрудничестве нескольких видеофайлов, например Orkidstudio, процесс регистрации

**KMedia Player Crack With License Key Download [32|64bit] [2022]**

KMedia Player 2022 Crack — это медиаплеер, который может добавлять в плейлист всевозможные аудиофайлы, воспроизводит их быстрее и управляет аудиоплеером. Отличное использование памяти и процессора, ему удается воспроизводить все

форматы файлов с разной скоростью уровни. Что нового в этой версии: Обновлены кнопки и макет главного окна. Улучшения и исправления ошибок. Как воспроизводить аудиофайлы С помощью KMedia Player вы сможете воспроизводить все виды аудиофайлов, будь то MP3, WAV, WMA или AVI. Загрузите KMedia Player и установите его на свое устройство, перезапустите его и выполните следующие действия для воспроизведения файлов. Как воспроизводить видеофайлы KMedia Player может воспроизводить все форматы видеофайлов, включая AVI, FLV, MPG и SWF. Прежде чем пытаться воспроизвести какое-либо видео, необходимо установить «Microsoft Media Framework», доступную на вкладке «Совместимость». Как слушать

песни С KMedia Player вы можете слушать свои песни с полным удовлетворением. Просто нажмите на песню, которую хотите прослушать, и плеер будет готов к действию. В приложении KMedia Player можно управлять различными аспектами, связанными с прослушиванием музыки, включая воспроизведение, регулировку громкости и отображение обложек альбомов. Как настроить параметры звука Когда дело доходит до настройки параметров звука, вы можете сделать это через KMedia Player. Чтобы настроить звук, просто перейдите в «Настройки» и воспроизведите или приостановите воспроизведение песен по своему усмотрению. С его помощью вы можете воспроизводить или приостанавливать свои песни по своему усмотрению, а также регулировать

громкость звука. Как настроить параметры видео С KMedia Player у вас есть полный контроль над настройками видео. Нажмите «Настройки», чтобы настроить скорость воспроизведения видео, аудио и видео настройки. Вы также можете настроить качество изображения на экране, а также настроить частоту кадров видео. Ярлыки KMedia Player Этот медиаплеер предоставляет вам несколько ярлыков для различных типов управления файлами. С помощью этого инструмента вы можете экспортировать свои файлы, импортировать их из разных форматов, получать доступ к панели просмотра файлов, воспроизводить или приостанавливать файл, а также выполнять некоторые другие действия. Как экспортировать файлы С KMedia Player можно

## экспортировать файлы в другие форматы. 1eaed4ebc0

KMedia Player — это программный инструмент, который предоставляет пользователям простые средства для прослушивания своих песен и поддерживает расширения файлов MP3. Бесшовная установка и минимальный интерфейс Процесс установки, который вам необходимо пройти, завершается в один миг, так как он не содержит никаких неприятных сюрпризов. Как только вы закончите его, вы столкнетесь лицом к лицу с графическим интерфейсом, который можно описать только как простой и чистый, поскольку он состоит только из простого окна, нескольких кнопок и панели, в которой отображаются все загруженные элементы. Хотя содержимое справки не

предоставляется, как опытные, так и начинающие пользователи могут работать с ним без каких-либо проблем. Загружайте MP3-песни, слушайте их и регулируйте громкость. Как указано выше, KMedia Player поддерживает импорт из аудиодорожек MP3, и их можно загружать только с помощью встроенного файлового браузера, поскольку функция «перетаскивания» не включена. что является небольшой неудачей, учитывая характер этой утилиты. В дополнение к этому вы должны знать, что вы можете воспроизвести или приостановить песню, а также перейти к следующей или предыдущей с помощью элементов управления воспроизведением. Можно отключить звук трека простым нажатием кнопки, а также отрегулировать громкость с помощью

встроенного ползунка. Оценка и заключение Этот медиаплеер не влияет на производительность компьютера, и вы можете запускать его вместе с любым другим продуктом, требовательным или нет, поскольку использование процессора и памяти всегда низкое. Интерфейс подходит для всех типов пользователей, а время отклика достаточно хорошее. Тем не менее, вы должны знать, что он не всегда ведет себя должным образом, так как время от времени выскакивают ошибки, ему не хватает многих опций, которые есть в других подобных продуктах, и он остро нуждается в обновлении. В целом, KMedia Player довольно приличная программа для прослушивания любимых песен, предназначенная для начинающих пользователей. Процедура установки и

настройки системы eero Eero имеет очень сложный процесс настройки.У вас должен быть компьютер, который подключен к Интернету. Как только вы подключите компьютер к маршрутизатору, он начнет загрузку установочных файлов с веб-сайта eero. Когда вы откроете установочный файл в первый раз, он попросит вас переименовать раздел eeprom на вашем компьютере. Затем вас попросят выбрать имя пользователя и пароль для пользователя, для которого вы устанавливаете eero. Затем он попросит вас выбрать версию программного обеспечения,

**What's New In?**

KMedia Player — это программное приложение, которое предоставляет пользователям возможность прослушивания своих песен и поддерживает расширения файлов MP3. Беспроблемная установка и минимальный интерфейс Процесс настройки, который вам необходимо пройти, завершается в один миг, так как он не содержит никаких неприятных сюрпризов. Как только вы закончите его, вы столкнетесь лицом к лицу с графическим интерфейсом, который можно описать только как простой и чистый, поскольку он состоит только из простого окна, нескольких кнопок и панели, в которой отображаются все загруженные элементы. Хотя содержимое справки не предоставляется, как опытные, так и начинающие пользователи могут

работать с ним без каких-либо проблем. Загружайте песни в формате MP3, слушайте их и регулируйте громкость Как указано выше, KMedia Player поддерживает импорт из аудиодорожек MP3, и их можно загружать только с помощью встроенного файлового браузера, поскольку функция «перетаскивания» не включена, что является небольшим недостатком, учитывая характер этой утилиты. . В дополнение к этому вы должны знать, что вы можете воспроизвести или приостановить песню, а также перейти к следующей или предыдущей с помощью элементов управления воспроизведением. Можно отключить звук трека простым нажатием кнопки, а также отрегулировать громкость с помощью встроенного ползунка. ... KMedia Player — это программный

инструмент, который предоставляет пользователям простые средства для прослушивания своих песен и поддерживает расширения файлов MP3. Беспроблемная установка и минимальный интерфейс Процесс настройки, который вам необходимо пройти, завершается в один миг, так как он не содержит никаких неприятных сюрпризов. Как только вы закончите его, вы столкнетесь лицом к лицу с графическим интерфейсом, который можно описать только как простой и чистый, поскольку он состоит только из простого окна, нескольких кнопок и панели, в которой отображаются все загруженные элементы. Хотя содержимое справки не предоставляется, как опытные, так и начинающие пользователи могут работать с ним без каких-либо проблем.

Загружайте песни в формате MP3, слушайте их и регулируйте громкость Как указано выше, KMedia Player поддерживает импорт из аудиодорожек MP3, и их можно загружать только с помощью встроенного файлового браузера, поскольку функция «перетаскивания» не включена, что является небольшим недостатком, учитывая характер этой утилиты. . В дополнение к этому вы должны знать, что вы можете воспроизвести или приостановить песню, а также перейти к следующей или предыдущей с помощью элементов управления воспроизведением. можно

ОС: Microsoft Windows 10/Windows 8/Windows 7 Оперативная память: 2 ГБ Видеокарта: 2 ГБ Звуковая карта: встроенная/стереозвуковая карта Жесткий диск: 2 ГБ свободного места (свободное место должно быть более 50%). CD/DVD-привод: USB 2.0 и USB 3.0 \* Минимальная ОС Windows XP SP3/Windows 7/Windows 8 (32 битная/64-битная) \* Требования для пользователей Windows XP: \* Доступное место на диске: 60 МБ \* Для антивируса